<<Visual FoxPro

<<Visual FoxPro >>

- 13 ISBN 9787113135331
- 10 ISBN 7113135331

出版时间:2011-9

 $(2011-09)$ 

extended by PDF and the PDF

### http://www.tushu007.com

## <<Visual FoxPro $\hspace{2cm} >>$

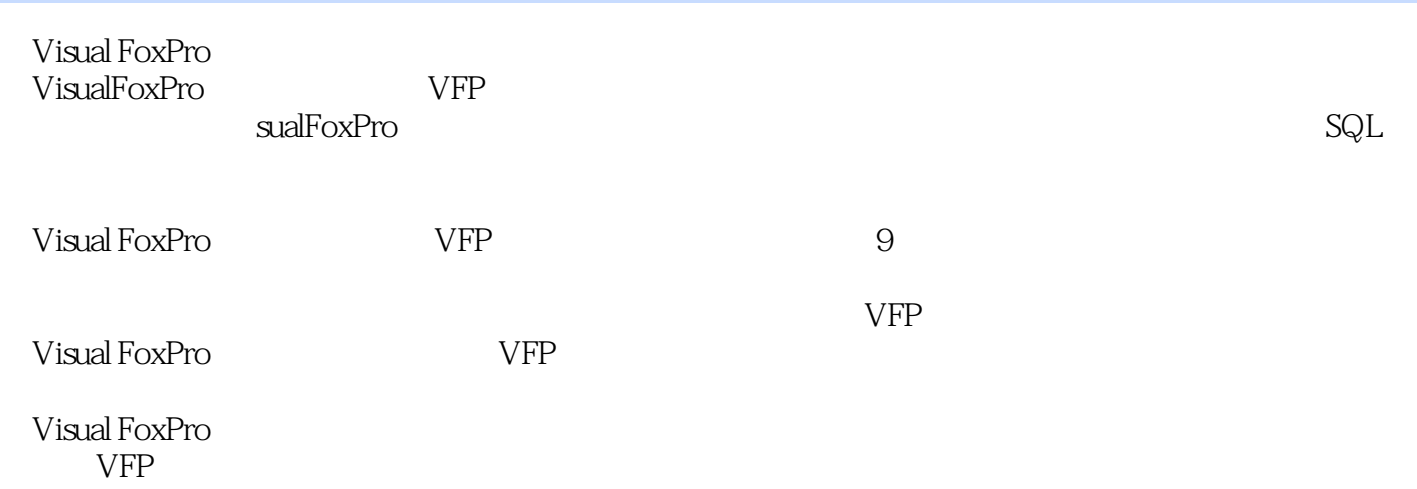

# <<Visual FoxPro $\hspace{2cm} >>$

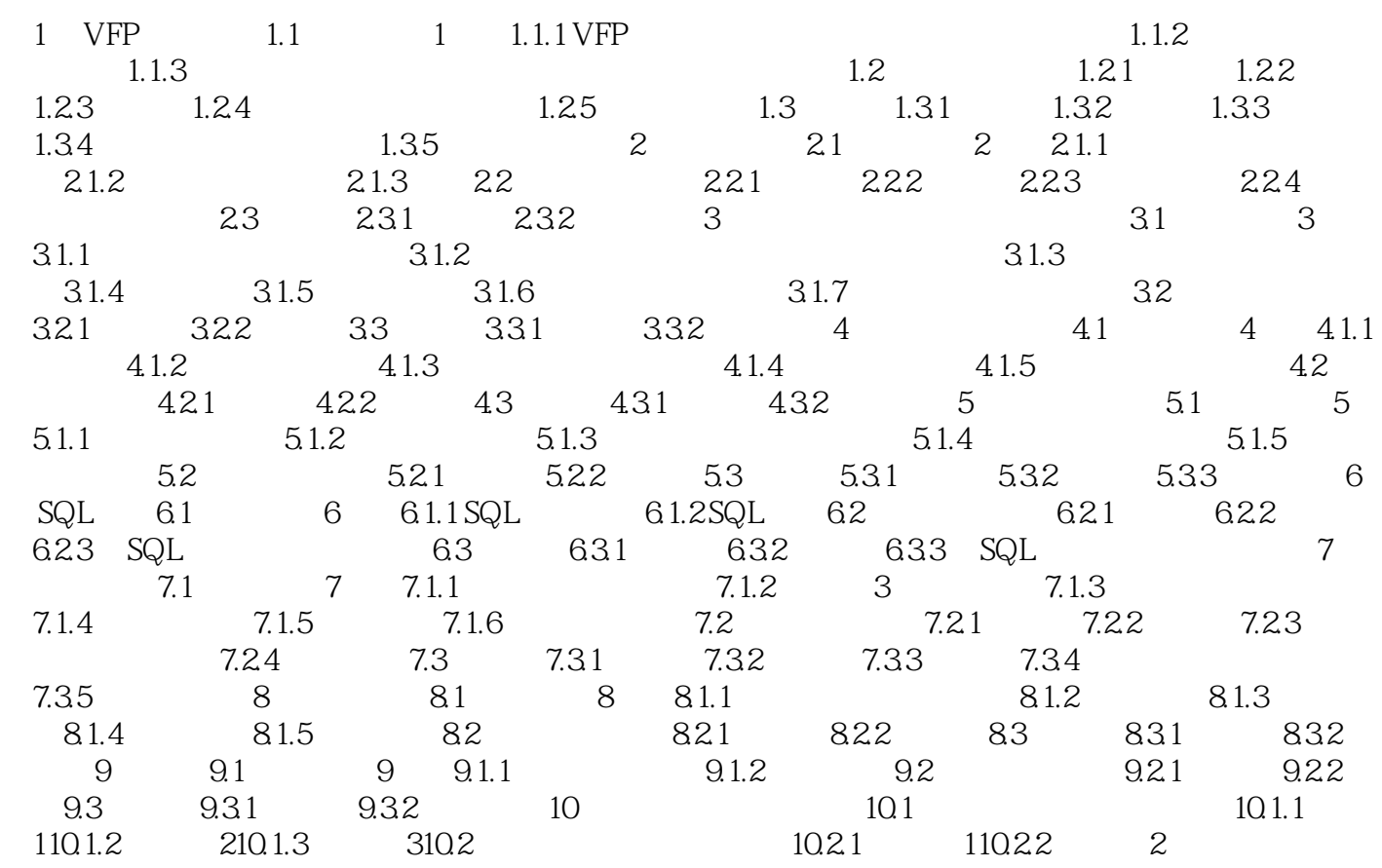

## <<Visual FoxPro

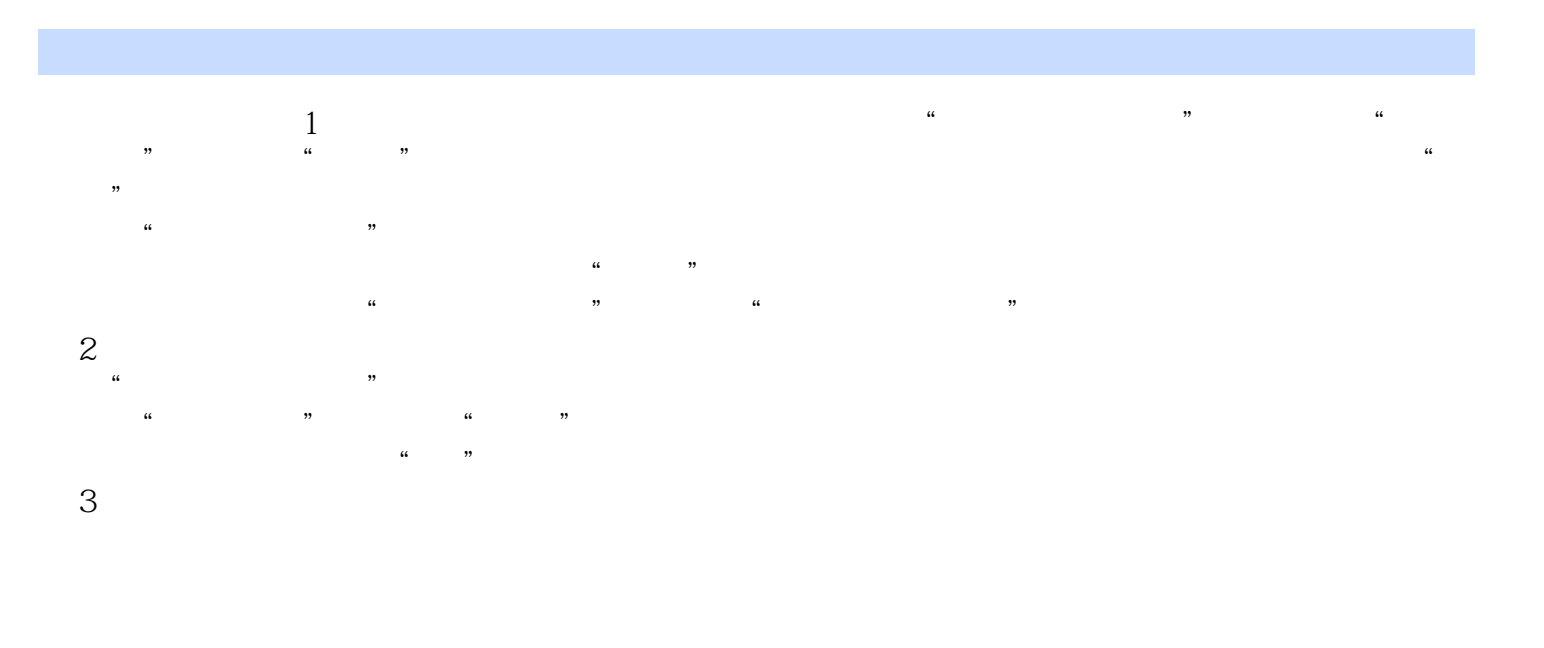

 $4$   $^{\circ}$ 

#### SETRELATION SETSKIP

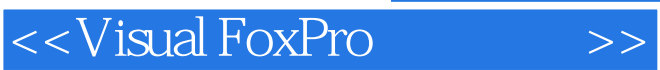

wisual FoxPro

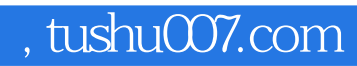

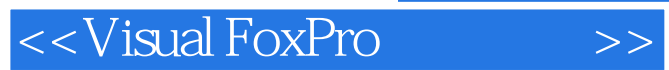

本站所提供下载的PDF图书仅提供预览和简介,请支持正版图书。

更多资源请访问:http://www.tushu007.com